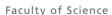

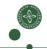

#### Machine Code Generation

Cosmin E. Oancea cosmin.oancea@diku.dk Modified by Marco Valtorta (UofSC) for CSCE 531 Spring 2021

Department of Computer Science (DIKU) University of Copenhagen

February 2018 IPS Lecture Slides

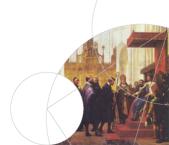

### Structure of a Compiler

Program text Lexical analysis Symbol sequence Syntax analysis Syntax tree Type Checking Syntax tree Intermediate code generation

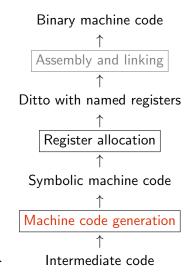

Quick Look at MIPS

2 Intermediate vs Machine Code

Second Exploiting Complex Instructions

### **Intended Learning Objectives**

#### Students should be able to:

- translate simple, imperative programs (supporting while loops and sequential (short-circuiting) boolean operators to a low-level three-address intermediate representation (IR) code.
- apply (by hand) the pattern-based machine code generation technique in order to translate simple programs written in three-address IR code to machine code (MIPS).

### Symbolic Machine Language

A text-based representation of binary code:

- more readable than machine code,
- uses labels as destinations of jumps,
- allows constants as operands,
- translated to binary code by assembler and linker.

#### Fast Introduction to MIPS

```
.data: the upcoming section is considered data,
```

.text: the upcoming section consists of instructions,

.global: the label following it is accessible from outside,

.asciiz "Hello": string with null terminator,

.space n: reserves n bytes of memory space,

.word w1, .., wn: reserves n words.

```
Mips Code Example: ra = 31, sp = 29, hp = 28 (heap pointer)
        .data
                                     _stop_:
                                              ori $2, $0, 10
 val: .word 10, -14, 30
 str: .asciiz "Hello!"
                                              syscall
                                     main:
 _heap_: .space 100000
                                              la $8, val
        .text
                                              lw $9, 4($8) #?
        .global main
                                              addi $9, $9, 4 #?
        la $28, _heap_
                                                  $9, 8($8)
                                                            #...
        jal main
                                                  _stop_
                                                             #jr $31
```

#### Fast Introduction to MIPS

```
Mips Code Example: ra = 31, sp = 29, hp = 28 (heap pointer)
                          _stop_:
                                   ori $2, $0, 10
                                   syscall
                                                   # syscall 10
                                                   # means exit
       .data
       .word 10, -14, 30
                         main:
val:
                                        $8, val
                                                 # loads start address
       .asciiz "Hello!"
                                   la
str:
                                                   # of array val in reg $8
_heap_: .space 100000
                                        $9, 4($8) # loads the second element
                                   lw
       .text
                                                   # of val in register $9
       .global main
                                   addi $9, $9, 4
                                                   # adds ct 4 to the second
       la $28, _heap_
                                                   # element of val
       jal main
                                        $9. 8($8) # and stores it in the
                                   SW
       . . .
                                                   # third element of val
                                   j
                                                   # or jr $31 (to reg $31)
                                        _stop_
                                                   # jumps to label _stop_
```

The third element of val. i.e., 30, is set to -14 + 4 = -10.

Quick Look at MIPS

2 Intermediate vs Machine Code

Exploiting Complex Instructions

#### **Intermediate and Machine Code Differences**

- machine code has a limited number of registers,
- usually there is no equivalent to CALL, i.e., need to implement it,
- conditional jumps usually have only one destination,
- comparisons may be separated from the jumps,
- typically RISC instructions allow only small-constant operands.

The first issue will be solved by means of register allocation (Ch.8 [M]).

The second issue is solved in Ch.9 [M].

### **Two-Way Conditional Jumps**

IF c THEN  $I_t$  ELSE  $I_f$  can be translated to:

```
branch if cond l_t
      jump
If l_t or l_f follow right after IF-THEN-ELSE, we can eliminate one jump:
      IF c THEN I_t ELSE I_f
I_t:
      . . .
|_f:
can be translated to:
      branch_if_not_cond I_f
```

### **Comparisons**

In many architectures the comparisons are separated from the jumps: first evaluate the comparison, and place the result in a register that can be later read by a jump instruction.

- In MIPS both = and ≠ operators can jump (beq and bne), but < (slt) stores the result in a general register.</li>
- ARM and X86's arithmetic instructions set a flag to signal that the result is 0 or negative, or overflow, or carry, etc.
- PowerPC and Itanium have separate boolean registers.

#### **Constants**

Typically, machine instructions restrict *constants' size* to be smaller than one machine word:

- MIPS32 uses 16 bit constants. For *larger constants*, lui is used to load a 16-bit constant into the upper half of a 32-bit register.
- ARM allows 8-bit constants, which can be positioned at any (even-bit) position of a 32-bit word.

Code generator checks if the constant value fits the restricted size:

if it fits: it generates one machine instruction (constant operand);

otherwise: use an instruction that uses a register (instead of a ct) generate a sequence of instructions that load the constant value in that register.

Sometimes, the same is true for the jump label.

### **Demonstrating Constants**

```
let rec compileExp e vtable place =
match e with
  | Constant (IntVal n, pos) ->
    if n < 0 then ...
    else if n < 65536 then
       [ Mips.LI (place, makeConst n) ]
    else
       [ Mips.LUI (place, makeConst (n div 65536))
       ; Mips.ORI (place, place, makeConst (n mod 65536)) ]</pre>
```

What happens with negative constants?

#### **Demonstrating Constants**

```
let rec compileExp e vtable place =
 match e with
    | Constant (IntVal n, pos) ->
        if n < 0 then ...
        else if n < 65536 then
          [ Mips.LI (place, makeConst n) ]
        else
          [ Mips.LUI (place, makeConst (n div 65536))
          ; Mips.ORI (place, place, makeConst (n mod 65536)) ]
What happens with negative constants?
let rec compileExp e vtable place =
 match e with
   Constant (IntVal n, pos) =>
      if n < 0 then
        compileExp (Negate (Constant (IntVal (-n), pos), pos)) vtable place
     else if n < 65536 then
        [ Mips.LI (place, makeConst n) ]
     else
        [ Mips.LUI (place, makeConst (n div 65536))
        ; Mips.ORI (place, place, makeConst (n mod 65536)) ]
```

Quick Look at MIPS

2 Intermediate vs Machine Code

3 Exploiting Complex Instructions

### **Exploiting Complex Instructions**

Many architectures expose complex instructions that combine several operations (into one), e.g.,

- load/store instructions also involve address calculation,
- arithmetic instructions that scale one argument (by shifting),
- saving/restoring multiple registers to/from memory storage,
- conditional instructions (other besides jump).

In some cases: several IL instructions  $\rightarrow$  one machine instruction. In other cases: one IL instruction  $\rightarrow$  several machine instructions, e.g., conditional jumps.

### MIPS Example

The two intermediate-code instructions:

```
t2 := t1 + 116
t3 := M[t2]
```

can be combined into *one* MIPS instruction (?)

```
lw r3, 116(r1)
```

### MIPS Example

The two intermediate-code instructions:

```
t2 := t1 + 116
t3 := M[t2]
```

can be combined into *one* MIPS instruction (?)

```
lw r3, 116(r1)
```

IFF  $t_2$  is not used anymore! Assume that we mark/know whenever a variable is used for the last time in the intermediate code.

This marking is accomplished by means of *liveness analysis* (Ch.8 [M]); we write:

```
t2 := t1 + 116
t3 := M[t2^{last}]
```

#### **Intermediate-Code Patterns**

- Need to map each IL instruct to one or many machine instructs.
- Take advantage of complex-machine instructions via *patterns*:
  - map a sequence of IL instructs to one or many machine instructs,
  - try to match first the longer pattern, i.e., the most profitable one.
- Variables marked with *last* in the IL pattern *must* be matched with variables that are used for the last time in the IL code.
- The converse is not necessary, i.e., if a variable is not marked with last in the pattern, then it still may be matched by a variable used for the last time in II.

t,  $r_s$  and  $r_t$  can match arbitrary IL variables, k can match any (small) constant.

## Patterns for MIPS (part 1)

| $t:=r_s+k,$          | lw   | $r_t, k(r_s)$          |
|----------------------|------|------------------------|
| $r_t := M[t^{last}]$ |      |                        |
| $r_t := M[r_s]$      | lw   | $r_t$ , $0(r_s)$       |
| $r_t := M[k]$        | lw   | $r_t, k(R0)$           |
| $t:=r_s+k,$          | SW   | $r_t, k(r_s)$          |
| $M[t^{last}] := r_t$ |      |                        |
| $M[r_s] := r_t$      | SW   | $r_t$ , $0(r_s)$       |
| $M[k] := r_t$        | SW   | $r_t, k(R0)$           |
| $r_d := r_s + r_t$   | add  | $r_d$ , $r_s$ , $r_t$  |
| $r_d := r_t$         | add  | $r_d$ , RO, $r_t$      |
| $r_d := r_s + k$     | addi | $r_d$ , $r_s$ , $k$    |
| $r_d := k$           | addi | r <sub>d</sub> , RO, k |
| GOTO label           | j    | label                  |

Must cover all possible sequences of intermediate-code instructions.

# Patterns for MIPS (part 2)

| IF $r_s = r_t$ THEN $label_t$ ELSE $label_f$ , |                      | beq | $r_s$ , $r_t$ , $label_t$                            |
|------------------------------------------------|----------------------|-----|------------------------------------------------------|
| LABEL label <sub>f</sub>                       | label <sub>f</sub> : |     |                                                      |
| IF $r_s = r_t$ THEN $label_t$ ELSE $label_f$ , |                      | bne | r <sub>s</sub> , r <sub>t</sub> , label <sub>f</sub> |
| LABEL label <sub>t</sub>                       | label <sub>t</sub> : |     |                                                      |
| IF $r_s = r_t$ THEN $label_t$ ELSE $label_f$   |                      | beq | r <sub>s</sub> , r <sub>t</sub> , label <sub>t</sub> |
|                                                |                      | j   | label <sub>f</sub>                                   |
| IF $r_s < r_t$ THEN $label_t$ ELSE $label_f$ , |                      | slt | $r_d$ , $r_s$ , $r_t$                                |
| LABEL label <sub>f</sub>                       |                      | bne | r <sub>d</sub> , R0, label <sub>t</sub>              |
|                                                | label <sub>f</sub> : |     |                                                      |
| IF $r_s < r_t$ THEN $label_t$ ELSE $label_f$ , |                      | slt | $r_d$ , $r_s$ , $r_t$                                |
| LABEL label <sub>t</sub>                       |                      | beq | r <sub>d</sub> , R0, label <sub>f</sub>              |
|                                                | label <sub>t</sub> : |     |                                                      |
| IF $r_s < r_t$ THEN $label_t$ ELSE $label_f$   |                      | slt | $r_d$ , $r_s$ , $r_t$                                |
|                                                |                      | bne | r <sub>d</sub> , R0, label <sub>t</sub>              |
|                                                |                      | j   | label <sub>f</sub>                                   |
| LABEL label                                    | label:               |     |                                                      |

### **Compiling Code Sequences: Example**

```
a := a + b^{last}

d := c + 8

M[d^{last}] := a

IF a = c THEN label_1 ELSE label_2

LABEL label_2
```

#### **Compiling Code Sequences**

#### Example:

$$a:=a+b^{last}$$
 add  $a, a, b$   $d:=c+8$  sw  $a, 8(c)$   $M[d^{last}]:=a$  IF  $a=c$  THEN  $label_1$  ELSE  $label_2$  beq  $a, c, label_1$  LABEL  $label_2$ :

#### Two approaches:

Greedy Alg: Find the first/longest pattern matching a prefix of the IL code + translate it. Repeat on the rest of the code.

Dynamic Prg: Assign to each machine instruction a cost and find the matching that minimize the global / total cost.

#### **Two-Address Instructions**

Some processors, e.g., X86, store the instruction's result in one of the operand registers. Handled by placing one argument in the result register and then carrying out the operation:

| $r_t := r_s$       | mov  | $r_t, r_s$ |
|--------------------|------|------------|
| $r_t := r_t + r_s$ | add  | $r_t, r_s$ |
| $r_d := r_s + r_t$ | move | $r_d, r_s$ |
|                    | add  | $r_d, r_t$ |

Register allocation can remove the extra move.

#### **Optimizations**

Can be performed at different levels:

Abstract Syntax Tree: high-level optimization: specialization, inlining, map-reduce, etc.

Intermediate Code: machine-independent optimizations, such as redundancy elimination, or index-out-of-bounds checks.

Machine Code: machine-specific, low-level optimizations such as instruction scheduling and pre-fetching.

Optimizations at the intermediate-code level can be shared between different languages and architectures.

### **Code Hoisting**

Code hoisting means moving common code in the body of a loop outside the loop, so that it executed only once, rather than every time the body is executed. This may require unrolling while loops once, to prevent executing code even when the condition of the loop is false; such execution could lead to run-time errors.

```
Original loop:  \begin{aligned} &\text{while } (j < k) \; \{ \\ &\text{sum} = \text{sum } + \text{a[i][j]}; \\ &\text{j++}; \end{aligned} \}
```

#### After unrolling once:

```
 \begin{aligned} &\text{if } (j < k) \; \{ \\ &\text{sum} = \text{sum} \, + \, \text{a[i][j]}; \\ &\text{j++;} \\ &\text{while } (j < k) \; \{ \\ &\text{sum} = \text{sum} \; + \text{a[i][j]}; \\ &\text{j++;} \\ &\text{\}} \end{aligned}
```

### Some Other Types of Optimization

Common Subexpression Elimination Simple methods for common subexpression elimination work on *basic blocks*, i.e., straight-line code without jumps or labels. More on this in Chapter 10.

Constant Propagation Index-Check Elimination